# **Računalniška orodja v fiziki #3 – POVPREČJA**

Jure Zmrzlikar

### **1.INTERVAL**

Vse rezultate sem v Excel-u izračunal s pomočjo že danih formul in kombiniranju le teh. Za povoprečja sem uporabil kar funkcijo AVERAGE. Za sigmo sem najprej izračunal (y<sub>i</sub>–y<sub>Pov</sub>)<sup>2</sup>. Nato sem napisal naslednji ukaz: SQRT(SUM(»vsi (y-y,...)<sup>2</sup>«)/«število izmerkov«). Za posamezne intervale sem delal podobno,le da sem vzel drugačna območja podatkov.

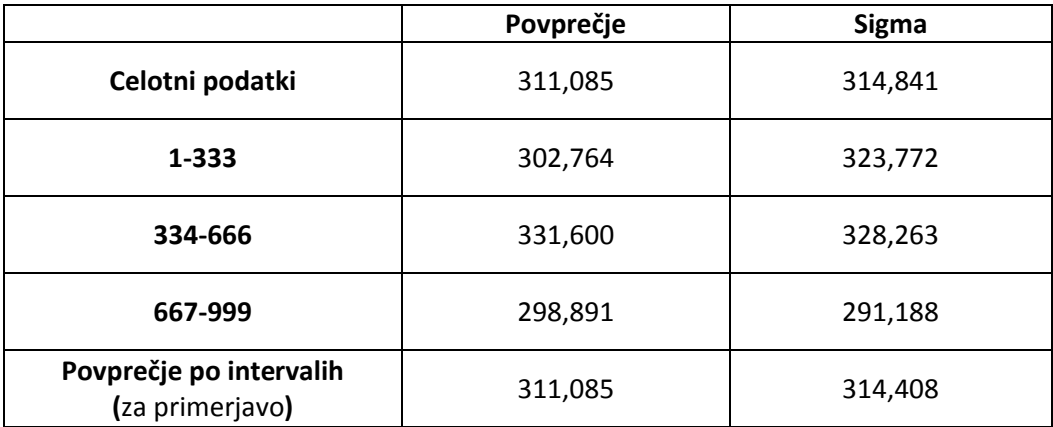

Rezultati po intervalih so povsem enaki pri povprečju (logično, samo poglejmo definicijo), povprečje po sigmah iz intervalov pa se tudi razlikuje za malenkost.

Primerjaj direktna in predalčna povprečja.

## **2.1. AGXX**

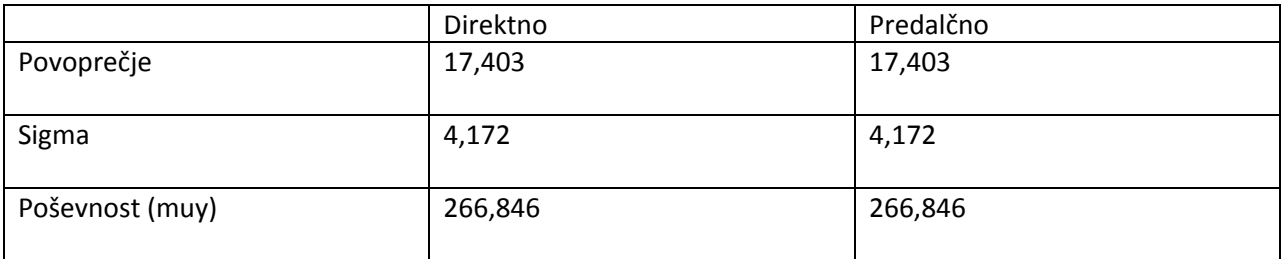

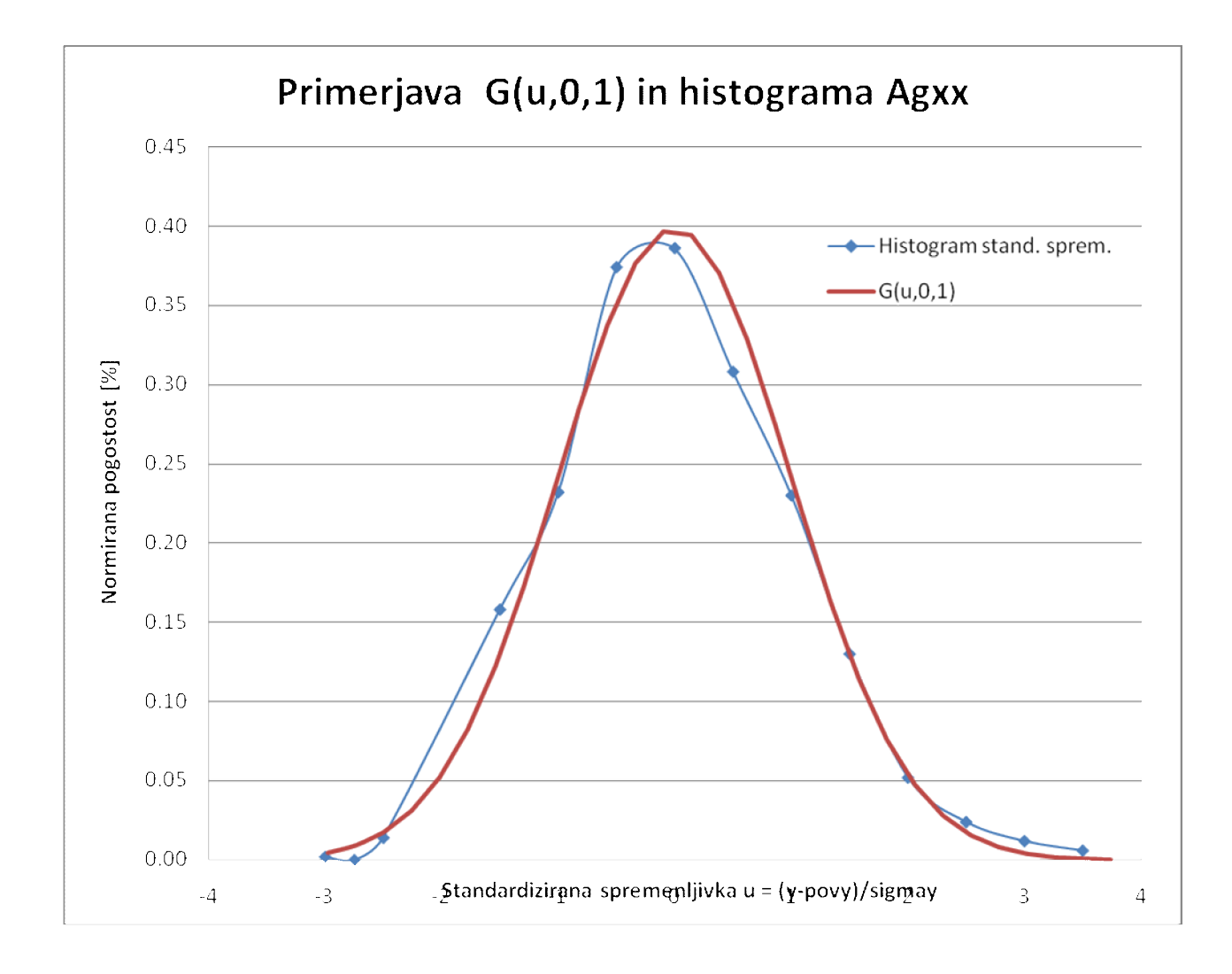

# **2.2 OZADJE**

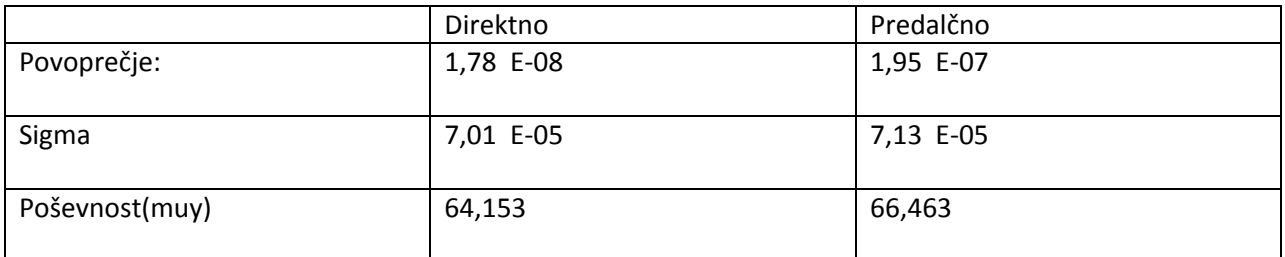

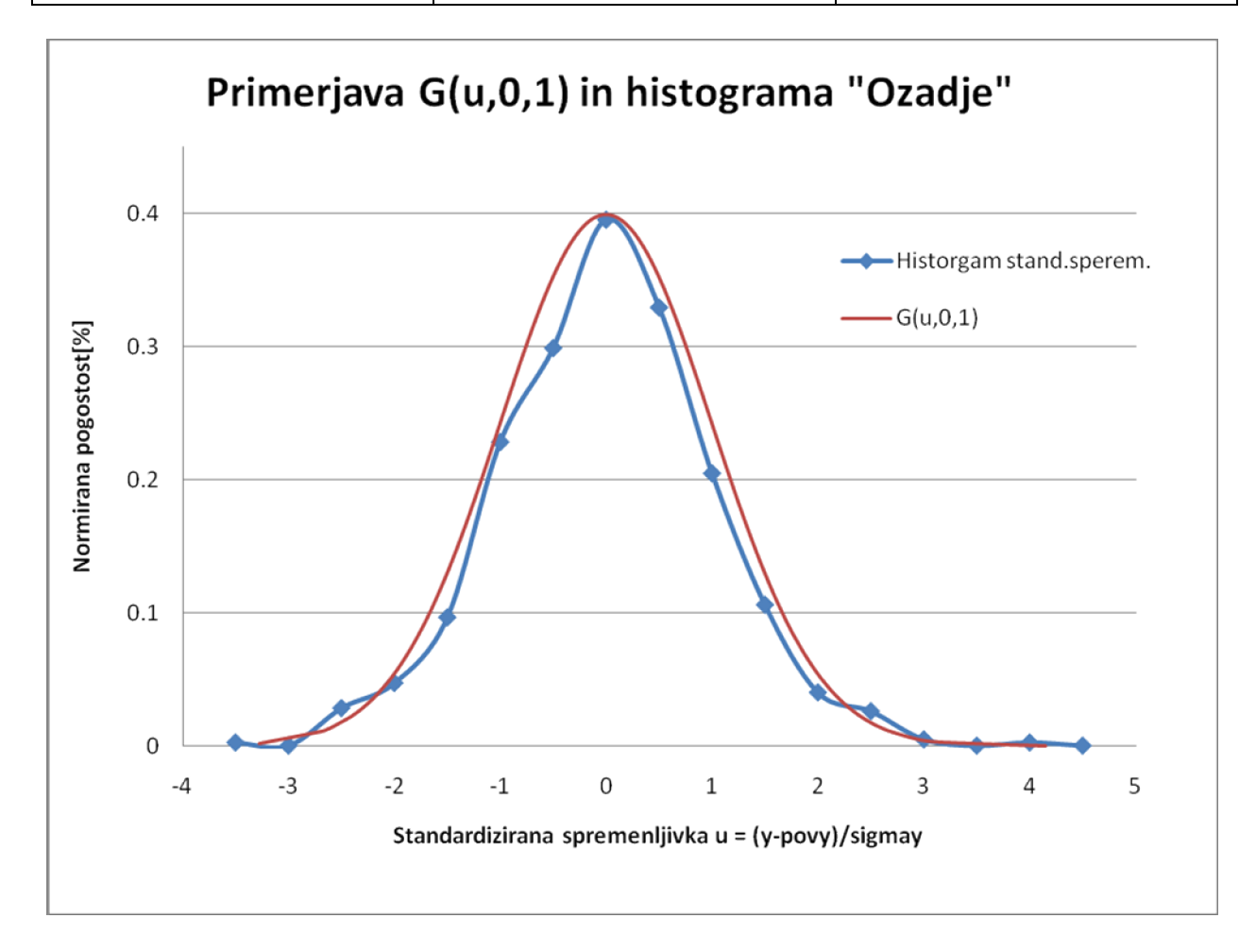

3.1.

Ali lahko oceniš sigmay po analitični poti, z integralom po funkciji, ki definira spremenljivko? Poskusi najprej s približkom za celo število nihajev, nato pa še točneje v pravem intervalu naloge 2.4.

Povprečje: -0,0000172582 Sigma: 0,706723484 Poševnost: 0,04611403

#### Ocena:

Prof. Kodre nam je zupal in pokazal, da je:

$$
\sigma^2 = (y^2) \text{pov} - (y \text{pov})^2
$$

Izračunajmo torej  $\sigma^2$ . Na intervalu celotnega nihaja, vemo da je "ypov" enako 0. Pov(y<sup>2</sup>) je:

$$
Pov(y2) = \overline{(- - )} \int_{B}^{1B} \qquad * \qquad * \qquad = = 20 \overline{(- - )}
$$
  
\n
$$
\int_{1}^{1} 0^{T} (72) √ (\overline{(- - )} - 2) = 20(- - 2) [\int_{1}^{1} 0^{T} (72) √ (\overline{(- - )} - 2)] = 20/(b-a) [5π - 2]
$$
  
\n
$$
sin(π/2)/4] = ...
$$

Analogno za mejo 62.8 le da zadnji interval "prišktnemo"

$$
Povy = 1/(b-a) \int_{a}^{62.a} \Box = ...
$$

Iz izračunanih vrednosti potem lahko dobimo σ iz izraza:  $\sigma^2$ = (y<sup>2</sup>)pov – (ypov)<sup>2</sup>